# **HƯỚNG DẪN DỬ DỤNG**

# **APP DU LỊCH VIỆT NAM AN TOÀN**

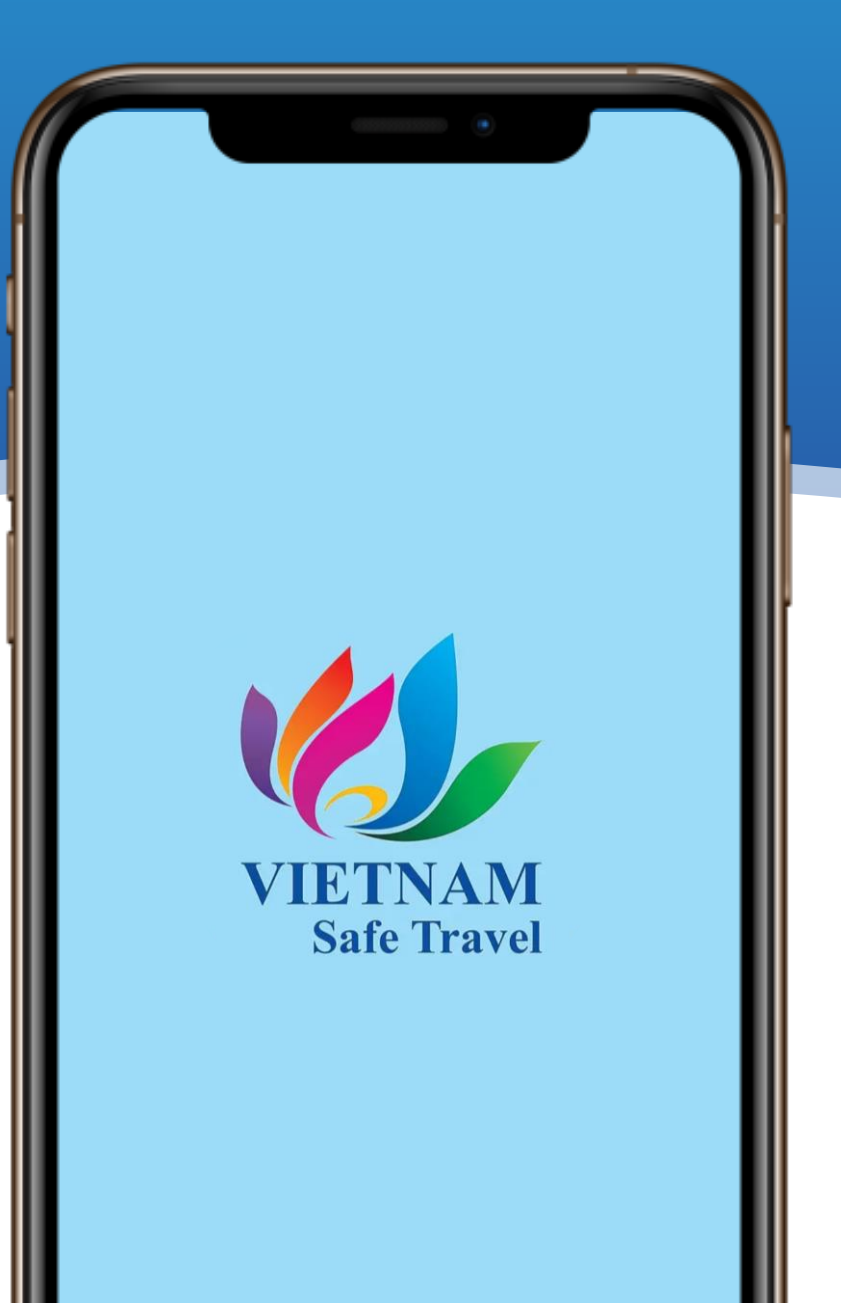

## **1. TẢI APP**

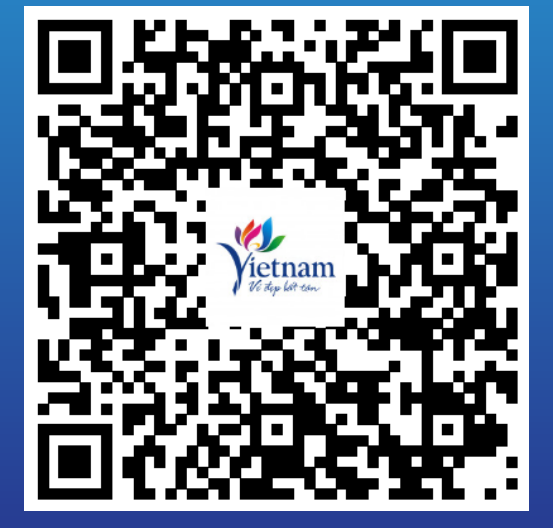

**Người dùng check mã QR trên thiết bị Android để tải app**

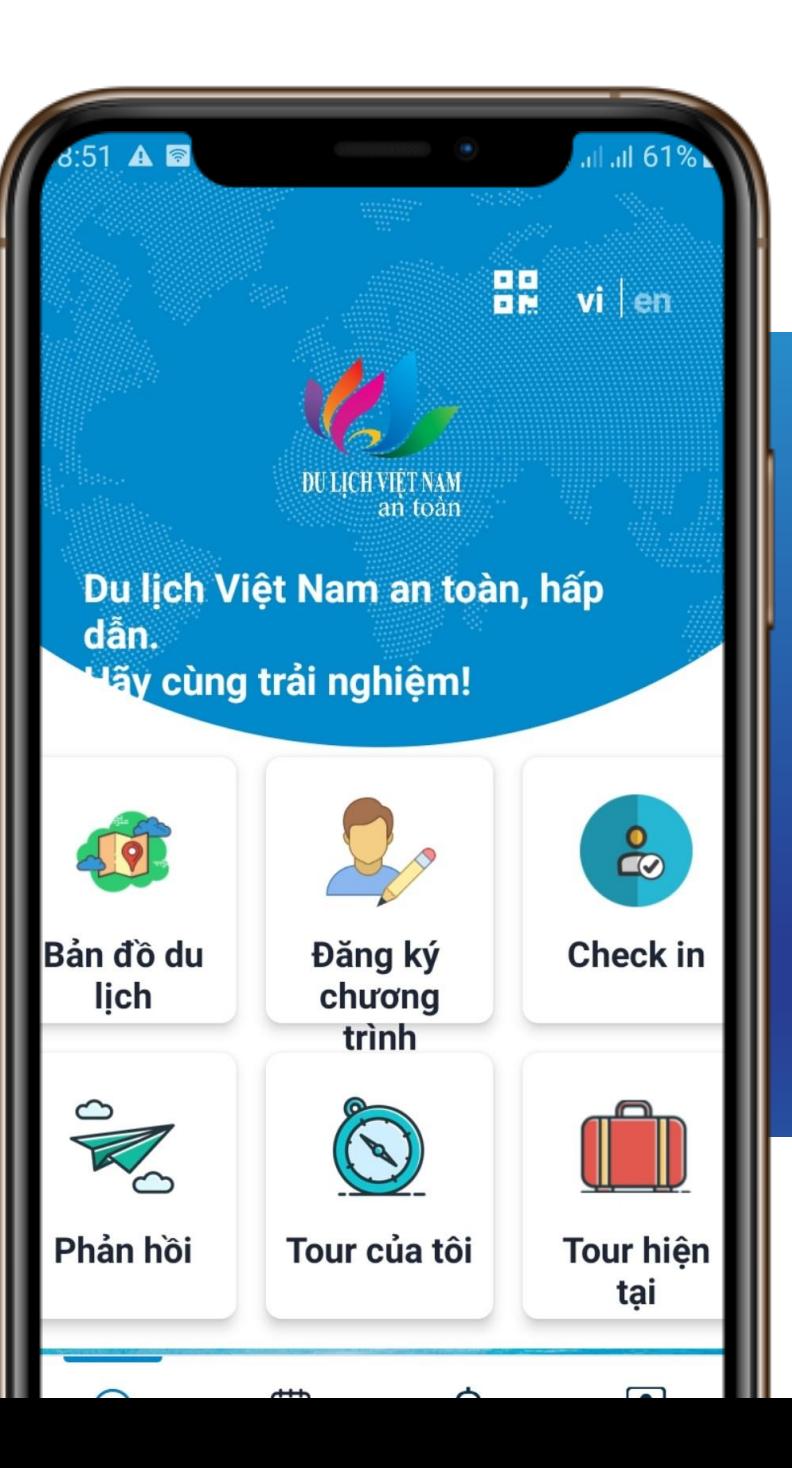

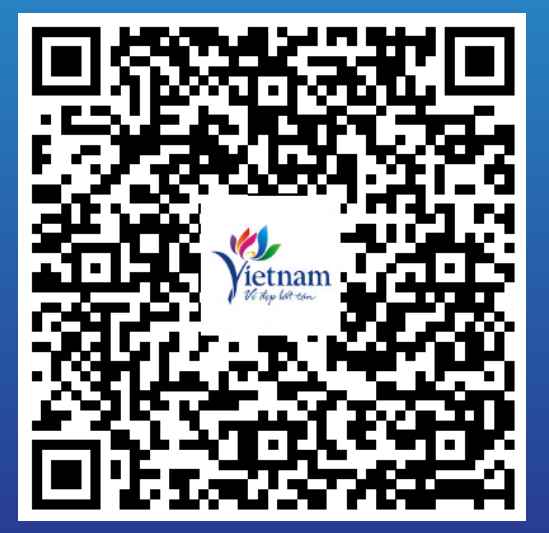

**Người dùng check mã QR trên thiết bị IOS để tải app**

### **2. TRUY CẬP APP**

Đăng nhập bằng số điện thoại, bạn sẽ nhận được mã OTP để xác nhận đăng nhập

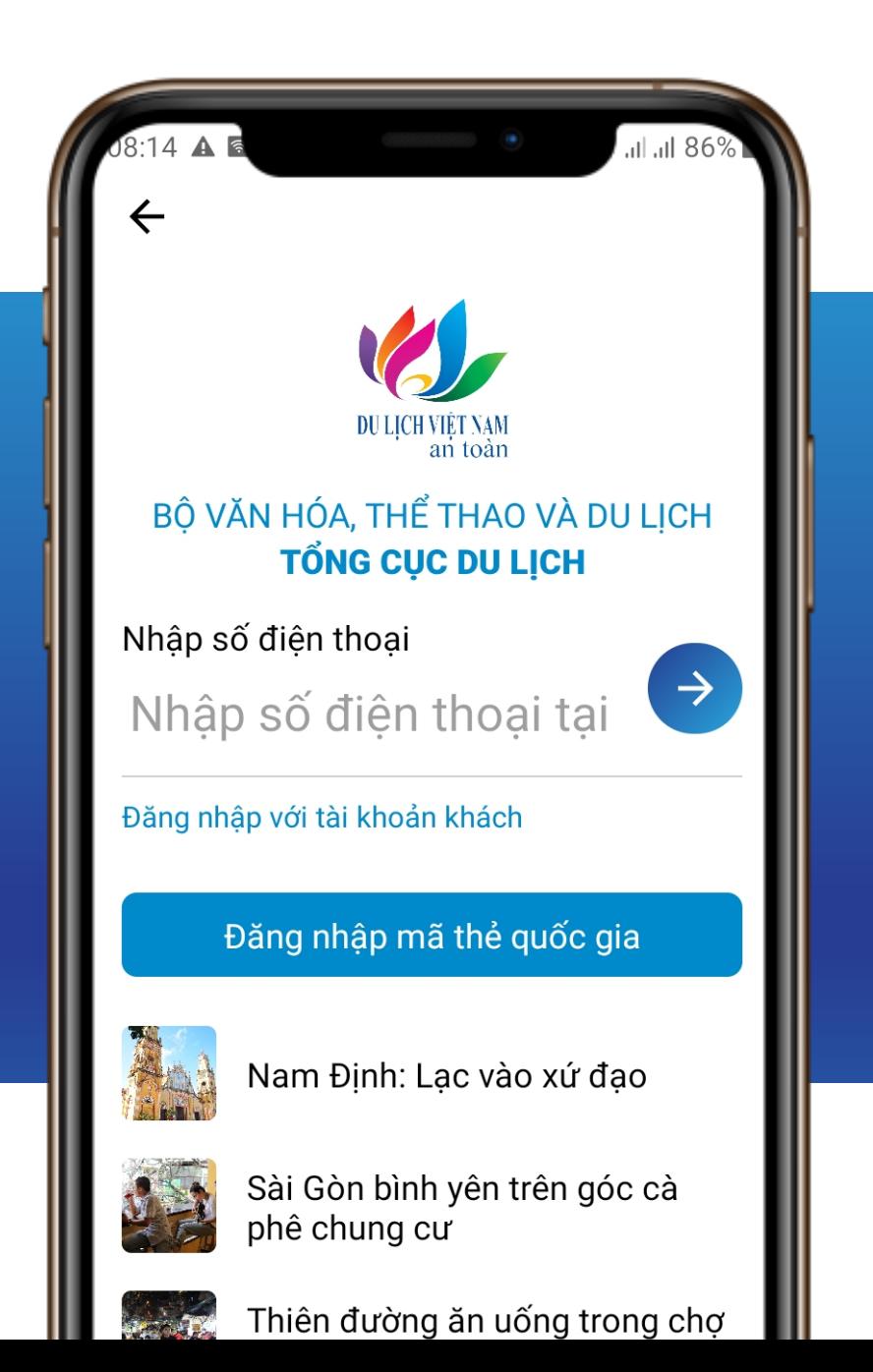

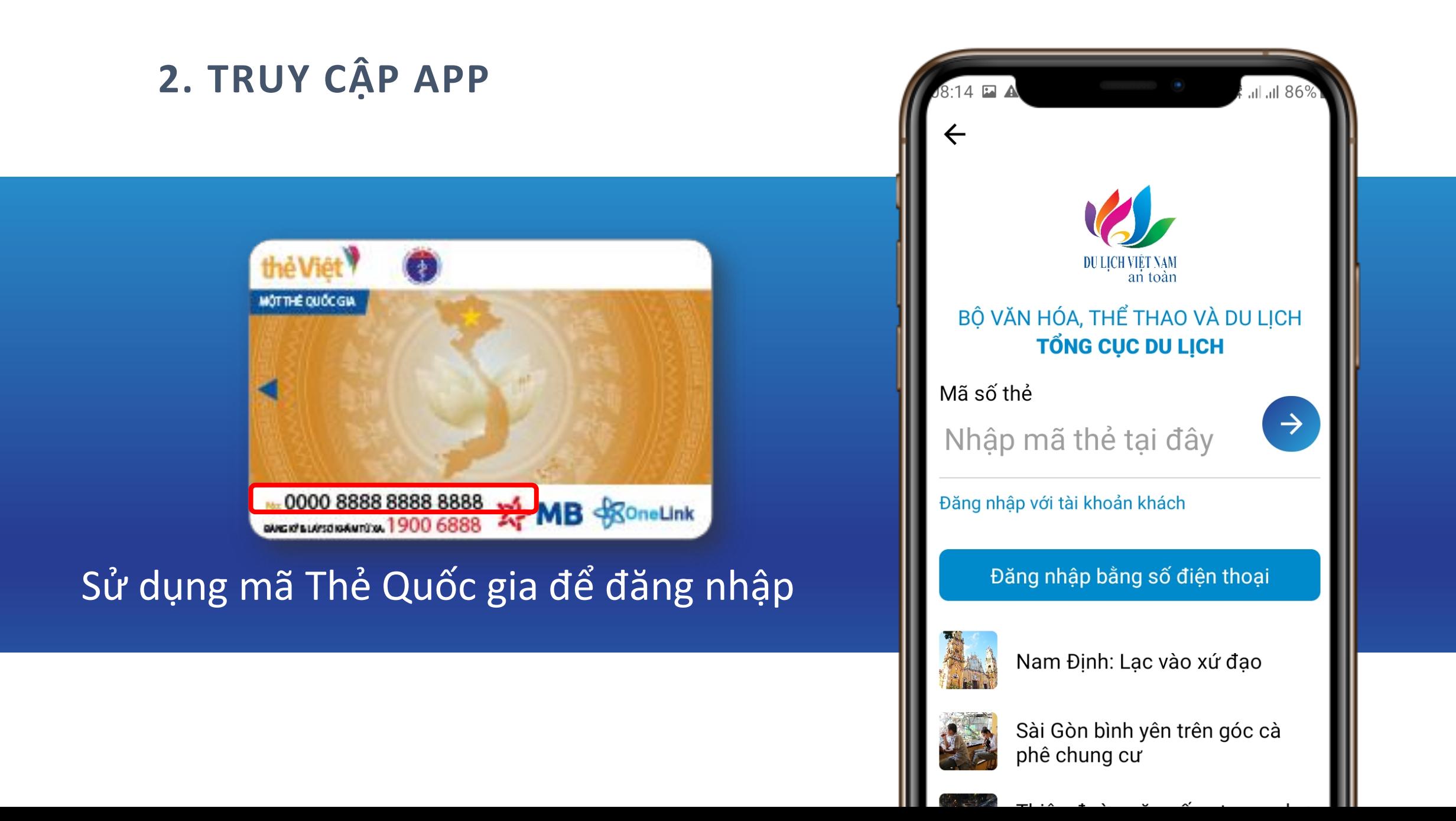

### **3. XEM THÔNG BÁO**

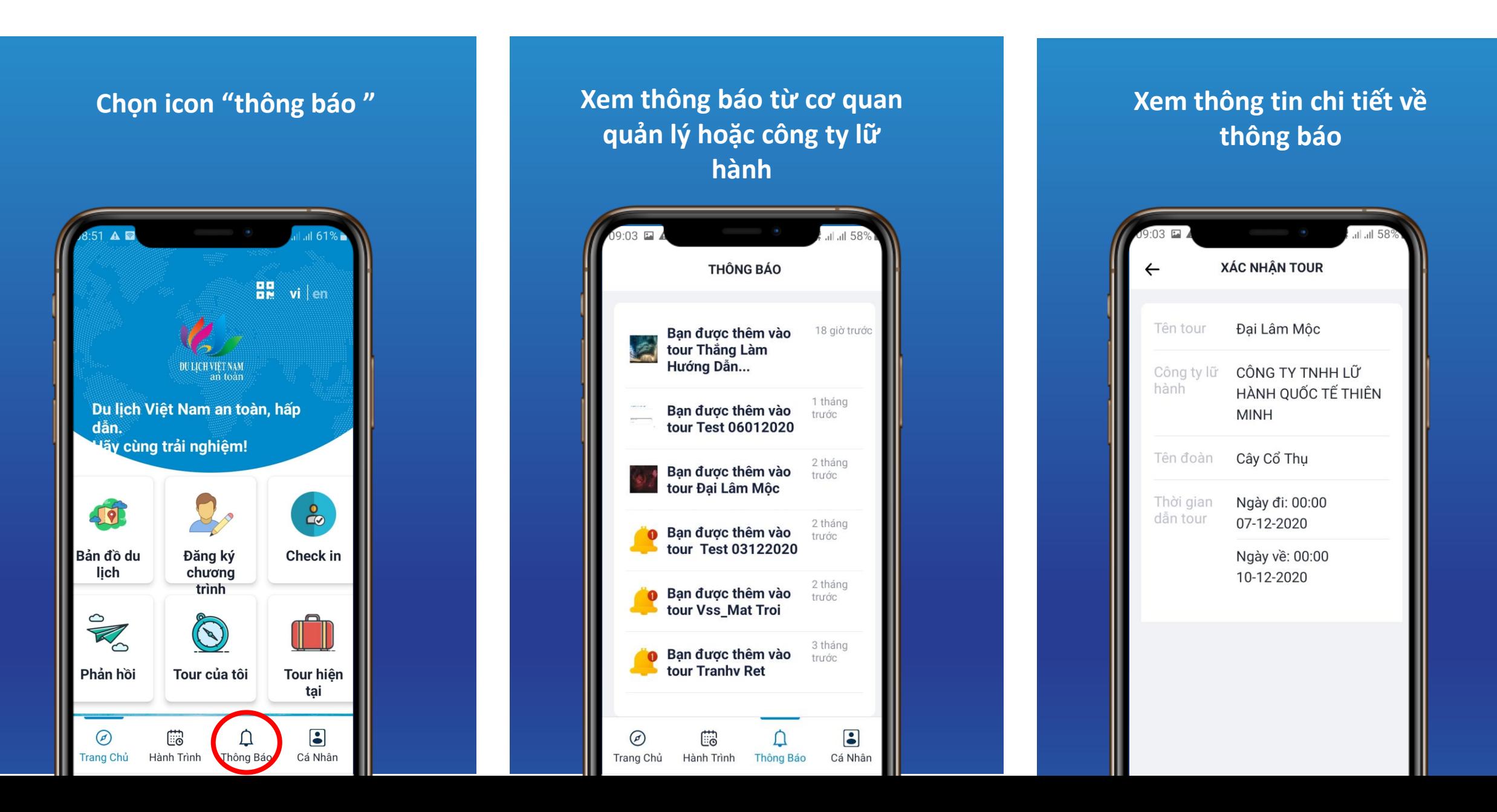

### **4. XEM TRUYỀN THÔNG, TIN TỨC**

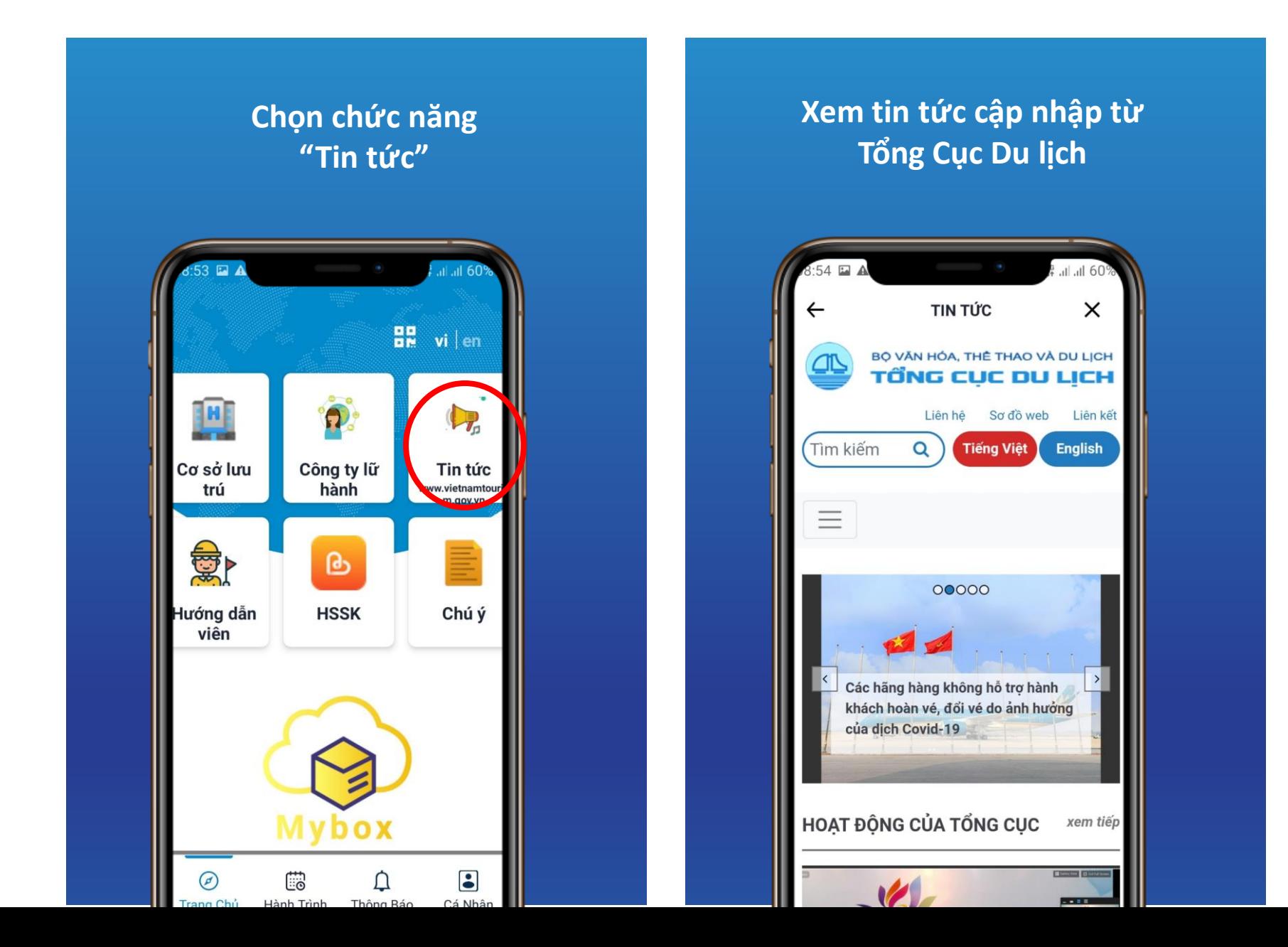

## **5. BẢN ĐỒ DU LỊCH**

#### **Chọn chức năng "Bản đồ du lịch"**

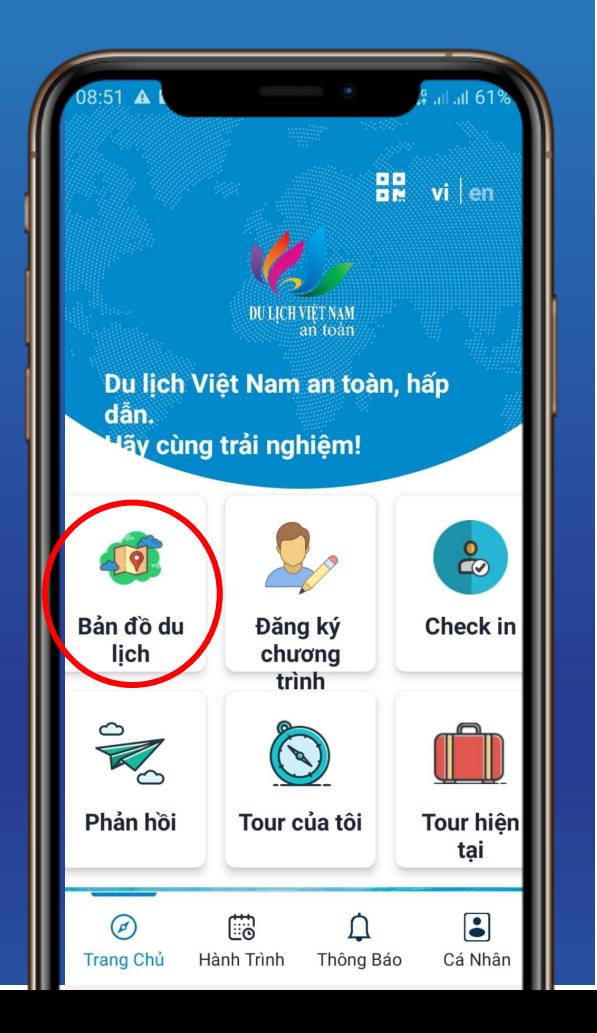

### **Chọn "Bạn muốn đi đâu" và chọn tỉnh muốn đến**

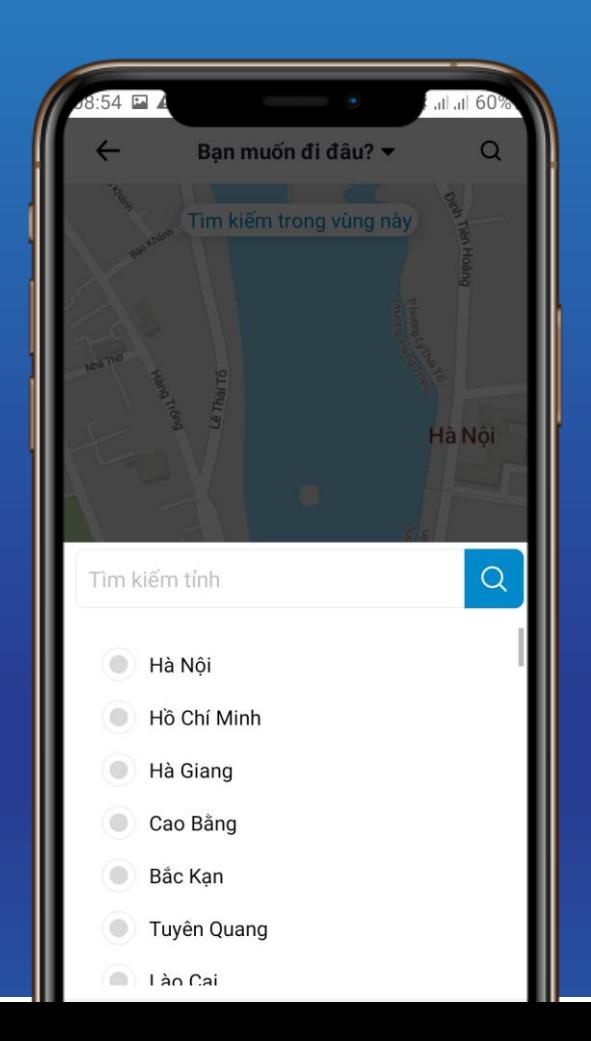

### **Xem thông tin số ca nhiễm Covid và số người phục hồi**

![](_page_6_Picture_6.jpeg)

### **Lựa chọn loại hình điểm đến**

![](_page_6_Figure_8.jpeg)

### **6. ĐĂNG KÝ CHƯƠNG TRÌNH**

#### **Chọn chương trình Đánh dấu các tiêu chí khi Chọn chức năng "Đăng ký chương trình" cần đăng ký tham gia và gửi thông tin**ĐĂNG KÝ CHƯƠNG TRÌNH ĐĂNG KÝ CHƯƠNG TRÌNH  $\frac{d}{dN}$  vi  $\frac{d}{dN}$ DU LICH VIỆT NAM AN TOÀN \* Tiêu chí du lich Việt Nam an toàn Biểu mẫu đăng ký chương trình du lịch Việt 1. Khách phải được đo thân nhiệt khi đến Nam an toàn giao dịch, làm việc và sử dụng dịch vụ du **DU LICH VIET NAM** lich; thực hiện các biện pháp phòng ngừa dịch bệnh theo hướng dẫn của cơ quan y tế; "Du lich Việt Nam an toàn": là một chương trình Du lich Việt Nam an toàn, hấp tuân thủ sự bố trí của các cơ sở kinh doanh hành đông của ngành Du lịch với các tiêu chí dẫn. dịch vụ du lịchnhằm đảm bảo giãn cách an nhằm đảm bảo an toàn sức khỏe cho khách du Hãy cùng trải nghiệm! toàn. lịch và các đối tượng tham gia hoạt động du lịch 2. Khách phải đeo khẩu trang trừ khi ở tại trong thời gian xảy ra dịch COVID-19. phòng ngủ, khi ăn, uống tại bàn ăn trong nhà hàng và quầy bar.  $\mathbf{e}$ 50 3. Che mũi, miêng khi họ, hắt hơi đặc biệt \* Tiêu chí du lich Việt Nam an toàn trong lúc ăn uống không đeo khẩu trang. 1. Khách phải được đo thân nhiệt khi đến Phải bỏ khăn, giấy che mũi miêng vào đúng Bản đồ du Đăng ký Check in giao dịch, làm việc và sử dụng dịch vụ du nơi quy định. lich chương lich; thực hiện các biên pháp phòng ngừa 4. Giữ thái độ phối hợp đối với cơ quan trình. dịch bệnh theo hướng dẫn của cơ quan y tế; chức năng và nhân viên cơ sở kinh doanh tuân thủ sư bố trí của các cơ sở kinh doanh dịch vụ du lịch. Thông báo cho cơ quan  $\bigodot$ K dịch vụ du lịchnhằm đảm bảo giãn cách an chức năng nếu có biểu hiện mắc bệnh toàn. COVID-19 sau khi rời khỏi cơ sở kinh doanh 2. Khách phải đeo khẩu trang trừ khi ở tại dich vu du lich. Phản hồi Tour của tôi **Tour hiên** phòng ngủ, khi ăn, uống tại bàn ăn trong  $\sqrt{5}$ . Thực hiện các quy định khác của cơ sở tai nhà hàng và quầy bar. kinh doanh du lich. 3. Che mũi, miêng khi họ, hất hơi đặc biệt  $\bullet$  $\odot$ trong lúc ăn uống không đeo khẩu trang. ි **GỦI THÔNG TIN** Phải bỏ khăn, giấy che mũi miệng vào đúng **Trang Chủ** Hành Trình Thông Báo Cá Nhân nơi quy định.

### **7. CHECK IN**

#### $\overline{a}$  61  $B<sub>n</sub><sup>n</sup>$  vi  $|en|$ **DULICH VIET NAM**<br>an toan Du lịch Việt Nam an toàn, hấp dẫn. **Văy cùng trải nghiệm!**  $\infty$ 50 Bản đồ du Đăng ký Check in ljch chương trình  $\frac{1}{\sqrt{2}}$  $\bigcirc$ H Phản hồi Tour của tôi Tour hiện tại  $\bullet$  $\odot$ ි  $\Box$ **Trang Chủ** Thông Báo Cá Nhân Hành Trình

#### **Chọn chức năng "Check in" Nhập mã hoặc quét mã QR điểm đến**

![](_page_8_Picture_3.jpeg)

### **Xem thông tin điểm đến an toàn**

![](_page_8_Picture_5.jpeg)

### **7. CHECK IN**

![](_page_9_Picture_1.jpeg)

![](_page_9_Picture_3.jpeg)

### **8. PHẢN HỒI**

![](_page_10_Picture_1.jpeg)

### **9. TOUR HIỆN TẠI**

#### **Chọn chức năng "Tour hiện tại"**

![](_page_11_Picture_2.jpeg)

**Xem nội dung, hành trình, hành khách tham gia, thông tin HDV, thông tin công ty**

![](_page_11_Picture_4.jpeg)

### **10. TOUR ĐÃ VÀ ĐANG THAM GIA TẠI TOUR CỦA TÔI**

**Chọn chức năng "Tour hiện tại" hoặc "Tour của tôi"**

![](_page_12_Figure_2.jpeg)

#### **Xem lịch sử các tour tham gia**

![](_page_12_Picture_4.jpeg)

**Xem nội dung, hành trình, hành khách tham gia, thông tin HDV, thông tin công ty**

![](_page_12_Picture_6.jpeg)

Hồ Hoàn Kiếm còn được gọi là Hồ Gươm là một hồ nước ngọt tự nhiên nằm ở trung tâm thành phố Hà Nội. Hồ có diện tích khoảng 12 ha. Trước kia, hồ còn có các tên gọi là hồ Lục Thủy, hồ Thủy Quân, hồ Tả Vong và Hữu Vong.

### **11. XEM THÔNG TIN CÔNG TY LỮ HÀNH**

#### **Chọn chức năng "Công ty lữ hành"**

![](_page_13_Picture_2.jpeg)

#### **Xem danh sách các công ty lữ hành**

![](_page_13_Picture_4.jpeg)

#### **Xem thông tin chi tiết công ty lữ hành**

![](_page_13_Picture_103.jpeg)

## **12. KẾT NỐI VỚI HƯỚNG DẪN VIÊN**

### **Chọn chức năng "Hướng dẫn viên"**

![](_page_14_Picture_2.jpeg)

### **Xem hoặc tìm các hướng dẫn viên**

![](_page_14_Picture_4.jpeg)

#### **Xem thông tin hoặc trò chuyện với hướng dẫn viên**

![](_page_14_Picture_6.jpeg)

### **13. HỒ SƠ SỨC KHỎE**

![](_page_15_Picture_1.jpeg)

### **14. CHỮ KÝ ĐIỆN TỬ**

![](_page_16_Picture_2.jpeg)

#### **Click vào icon "My box" Truy cập giao diện Mybox.vn Đăng nhập và trải nghiệp**

![](_page_16_Picture_4.jpeg)

## **dịch vụ**

![](_page_16_Picture_6.jpeg)

### **15. CÁ NHÂN**

![](_page_17_Picture_1.jpeg)